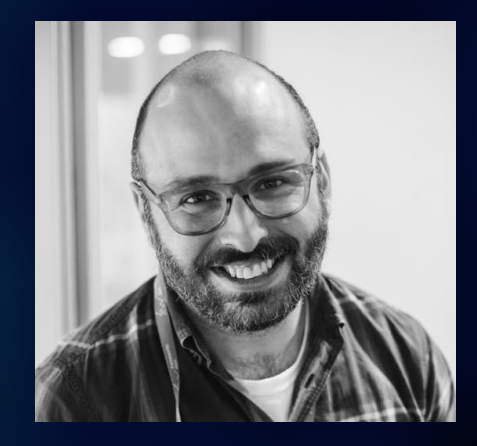

# JS and TS Monorepos

#### Oct 15, 2020 **Mike North**

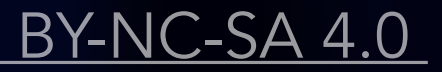

# What is a monorepo?

### ▸ "One repo"

▸ "many related JS/TS packages, co-located in a git repo"

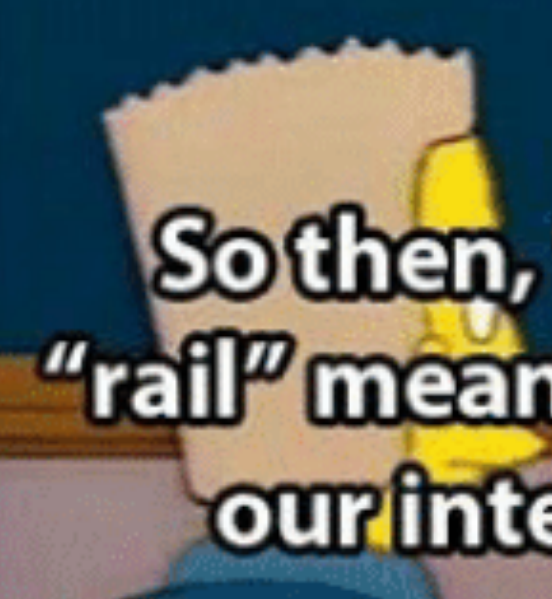

JS & TS Monorepos Comike North and LinkedIn 2020, All rights // CC BY-NC-SA 4.0

# MONO = ONE<br>RAIL = RAIL

Sothen, "mono" means "one". And "rail" means "rail". And that concludes our intensive three-week course.

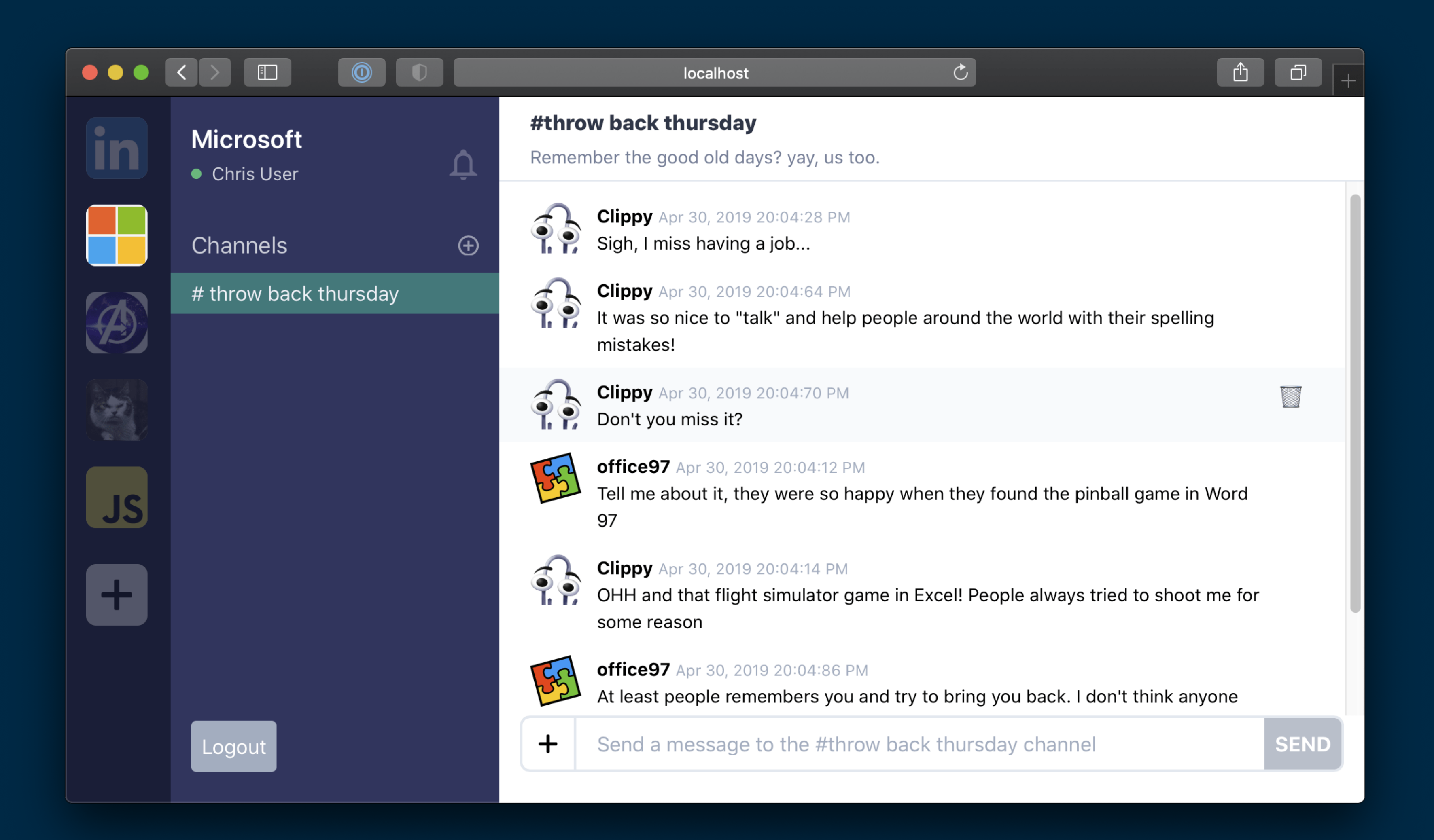

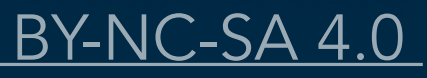

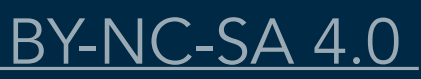

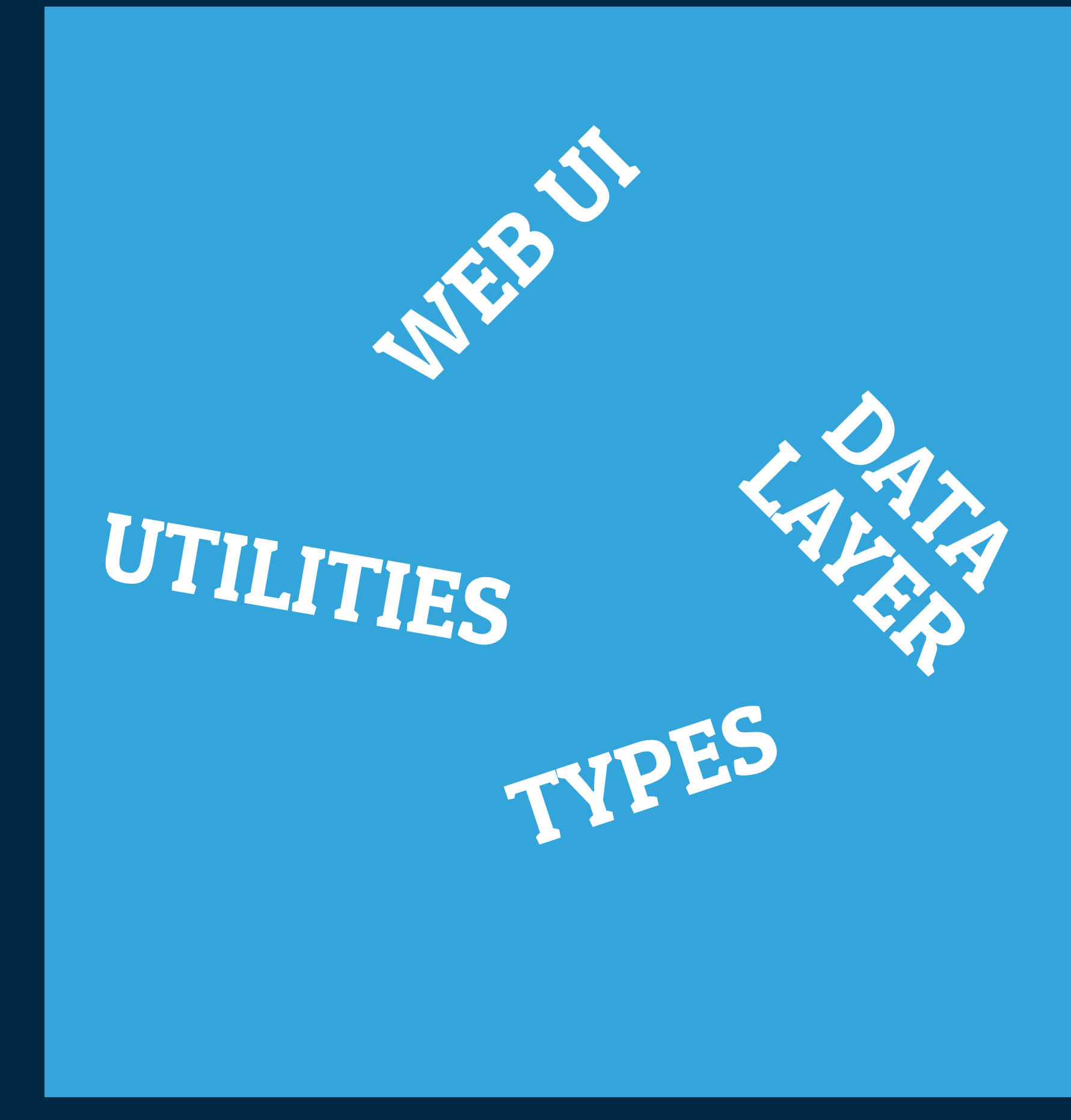

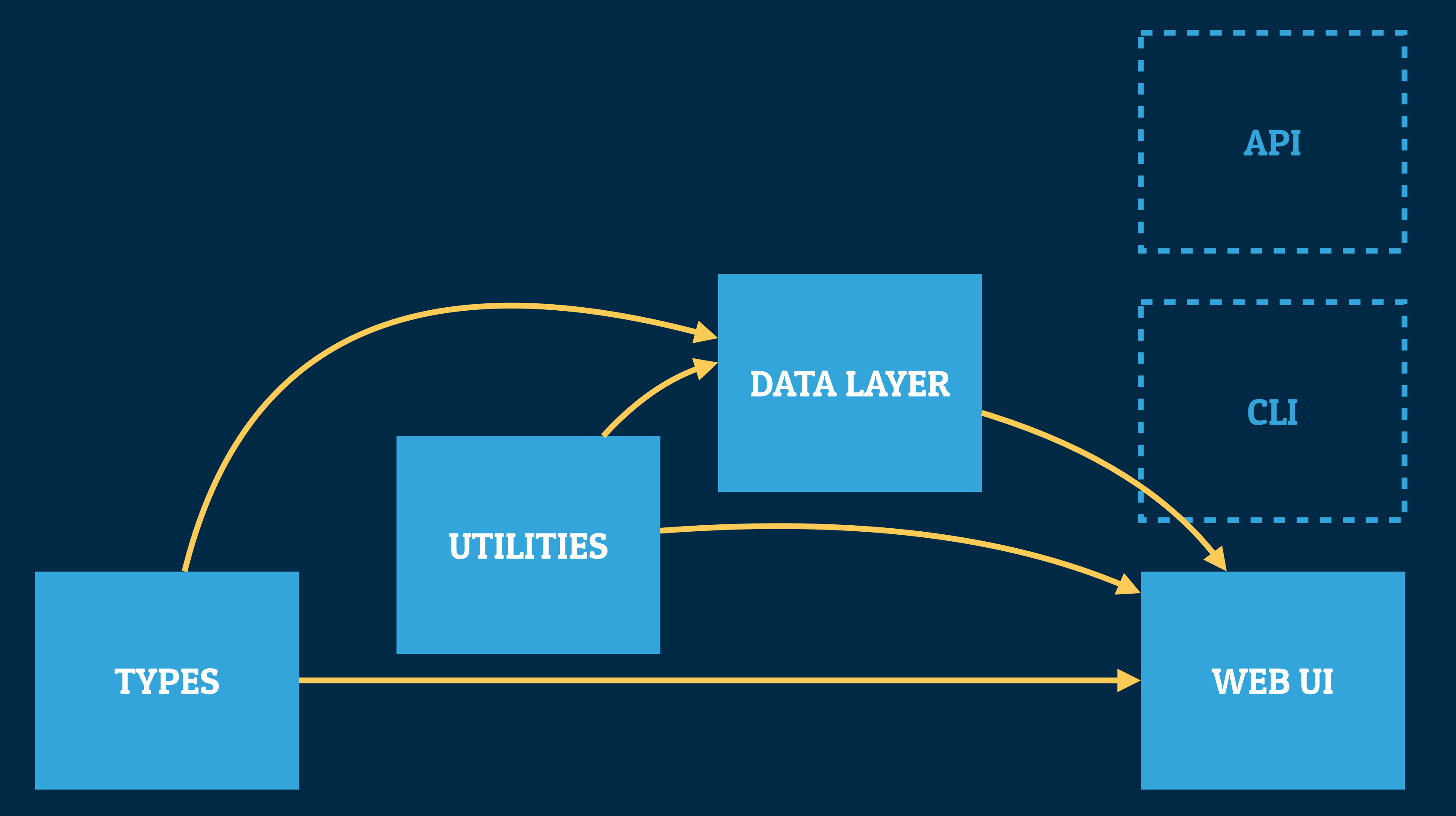

## Low Level High Level

# Why should I care?

- ▸ **Encapsulation tools that JS ecosystem is missing**
- ▸ **One commit can modify many packages, single history of a collection**
- ▸ **Test a family of packages together and before a release**
- ▸ **Dramatically reduced maintenance overhead compared to N libraries**

JS & TS Monorepos Comike North and LinkedIn 2020, All rights // CC BY-NC-SA 4.0

# Spoiler: not magic

- ▸ More challenging to manage than a single "monolith" repo
- ▸ Several new tools we'll need to learn
- New risks you'll need to mitigate
- ▸ ...but sometimes it's worth it

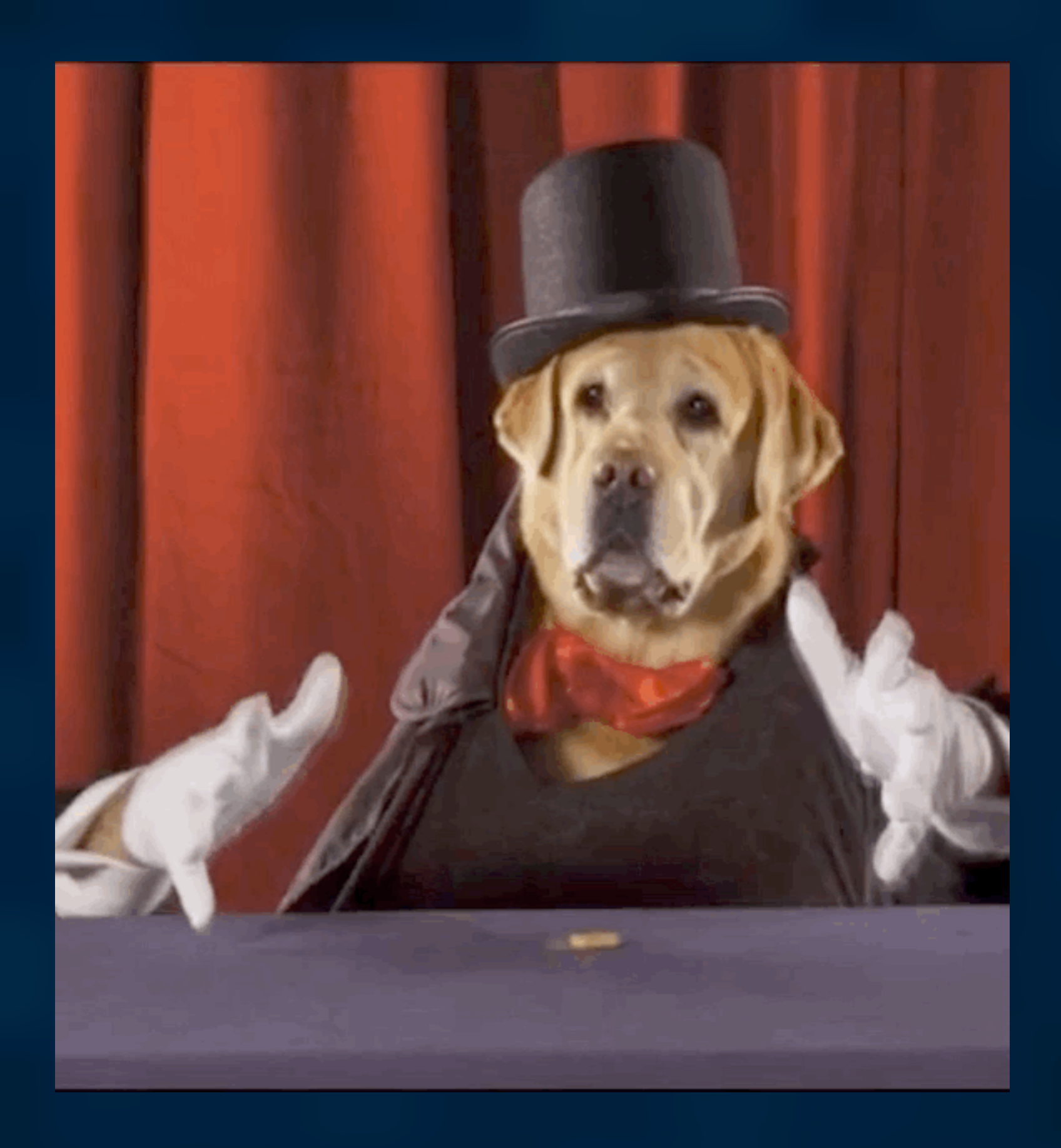

#### JS & TS Monorepos Comike North and LinkedIn 2020, All rights // CC BY-NC-SA 4.0

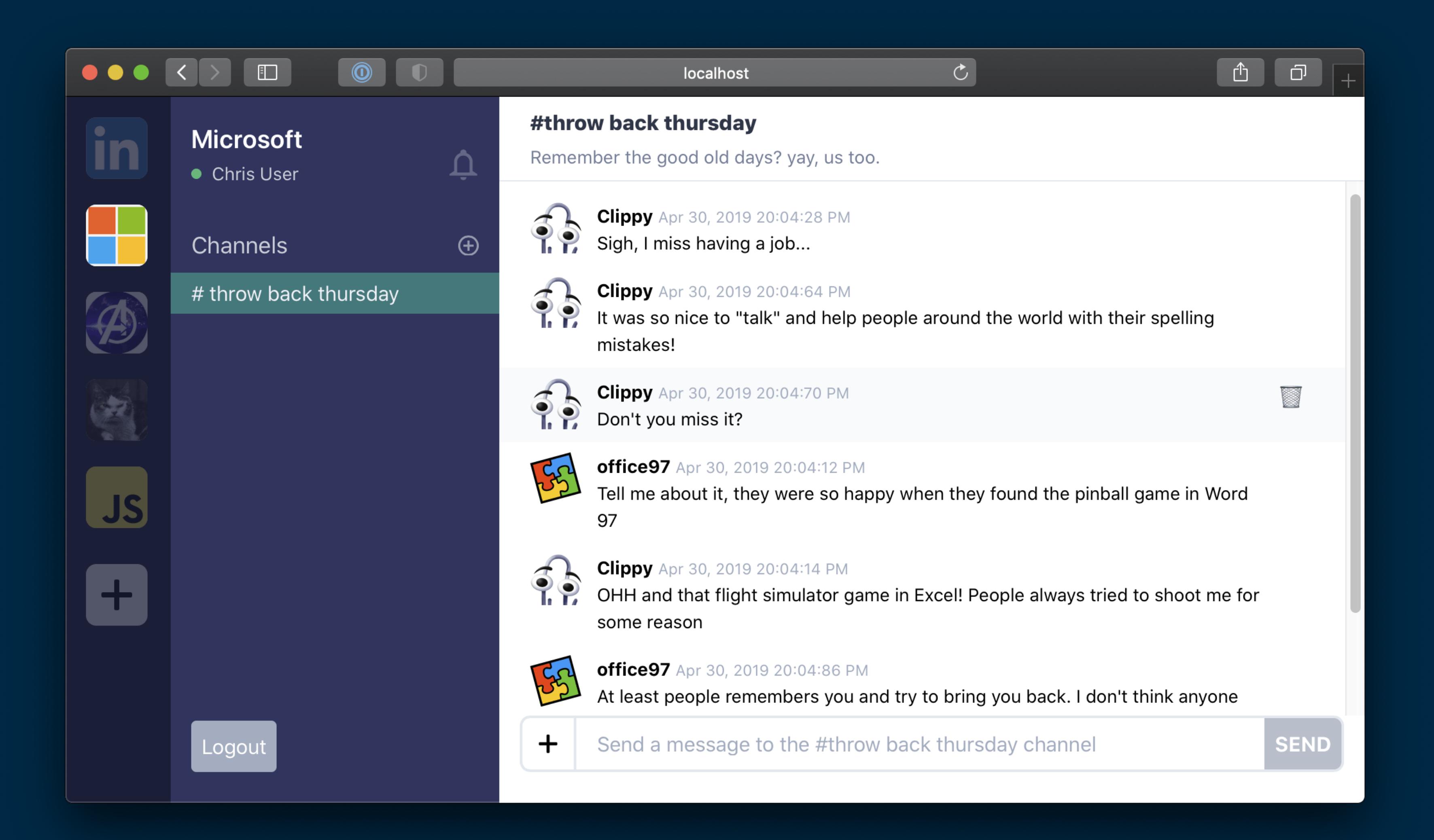

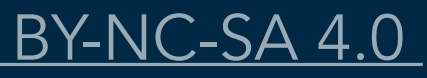

### js-ts-monorepos

#### Mike's JS/TS Monorepos Course

#### Home

 $\begin{picture}(130,10) \put(0,0){\line(1,0){10}} \put(15,0){\line(1,0){10}} \put(15,0){\line(1,0){10}} \put(15,0){\line(1,0){10}} \put(15,0){\line(1,0){10}} \put(15,0){\line(1,0){10}} \put(15,0){\line(1,0){10}} \put(15,0){\line(1,0){10}} \put(15,0){\line(1,0){10}} \put(15,0){\line(1,0){10}} \put(15,0){\line(1,0){10}} \put(15,0){\line($ 

#### **API Reference**

### **Packages**

 $\bigcirc$   $\bigcirc$ 

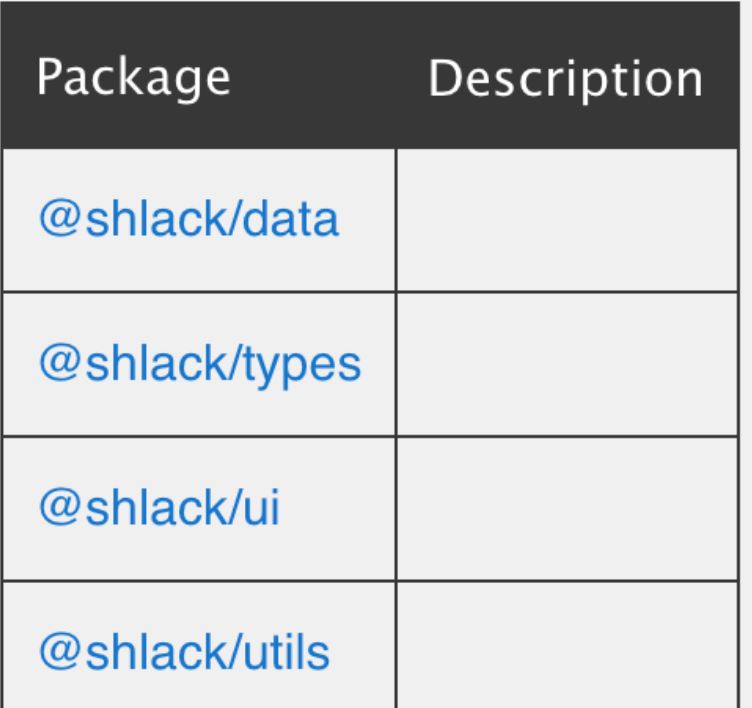

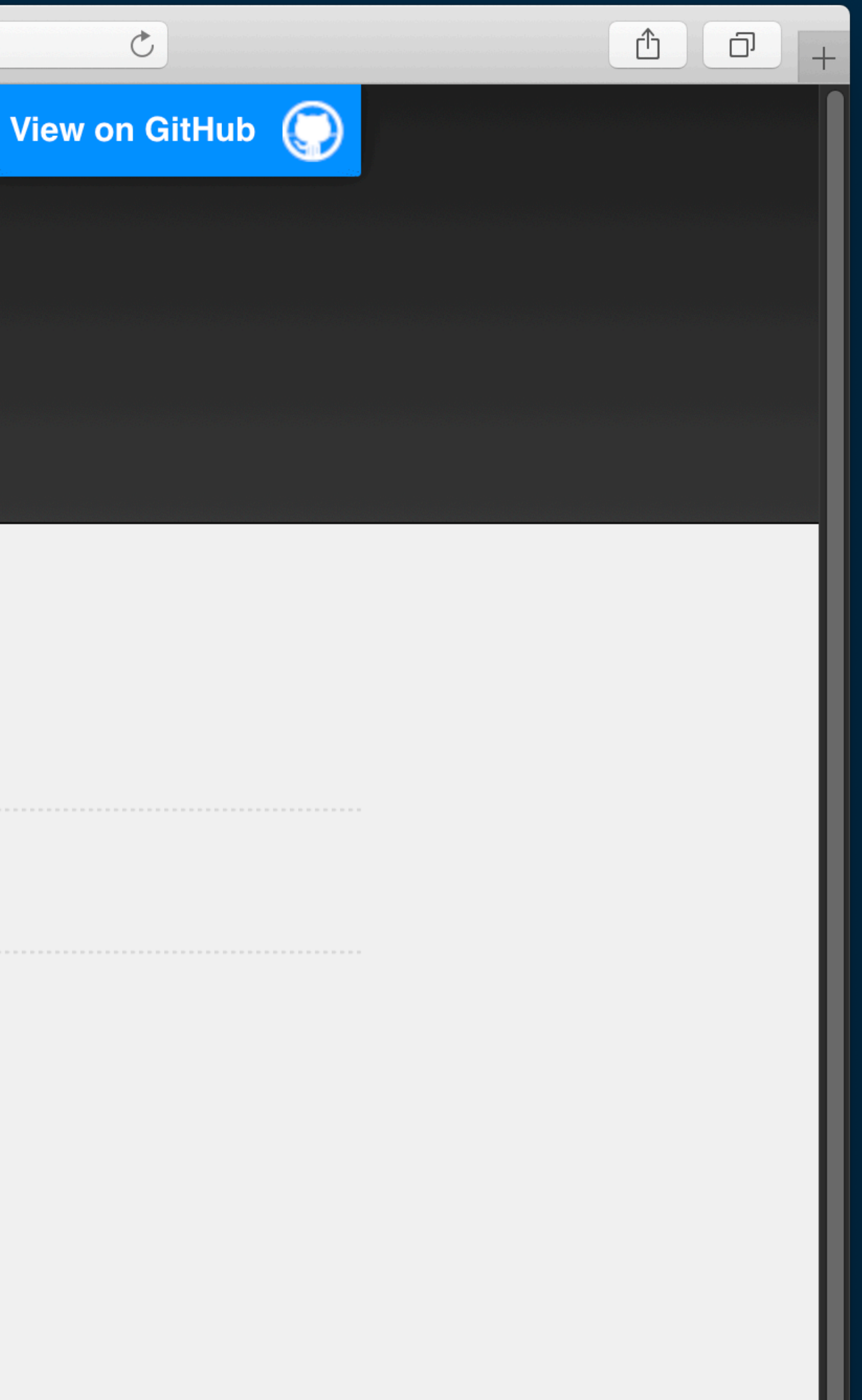

#### Home  $>$  @shlack/types

 $\bullet$   $\bullet$ 

#### types package

#### Why does this library exist?

@shlack/types is a package containing broadly-useful types and type guards for our demo slack app. This is part of Mike's JS & TS Monorepos Course which you can learn more about by visiting the repo on GitHub

If you want to watch a recorded video of this course, look for it on FrontEnd Masters

#### **Remarks**

All interfaces are prefixed with I

### **Functions**

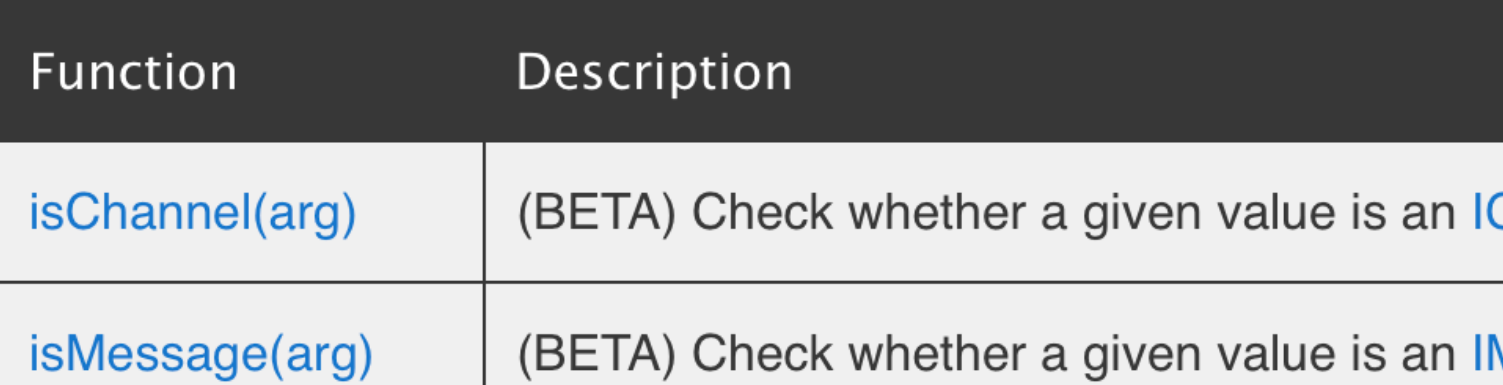

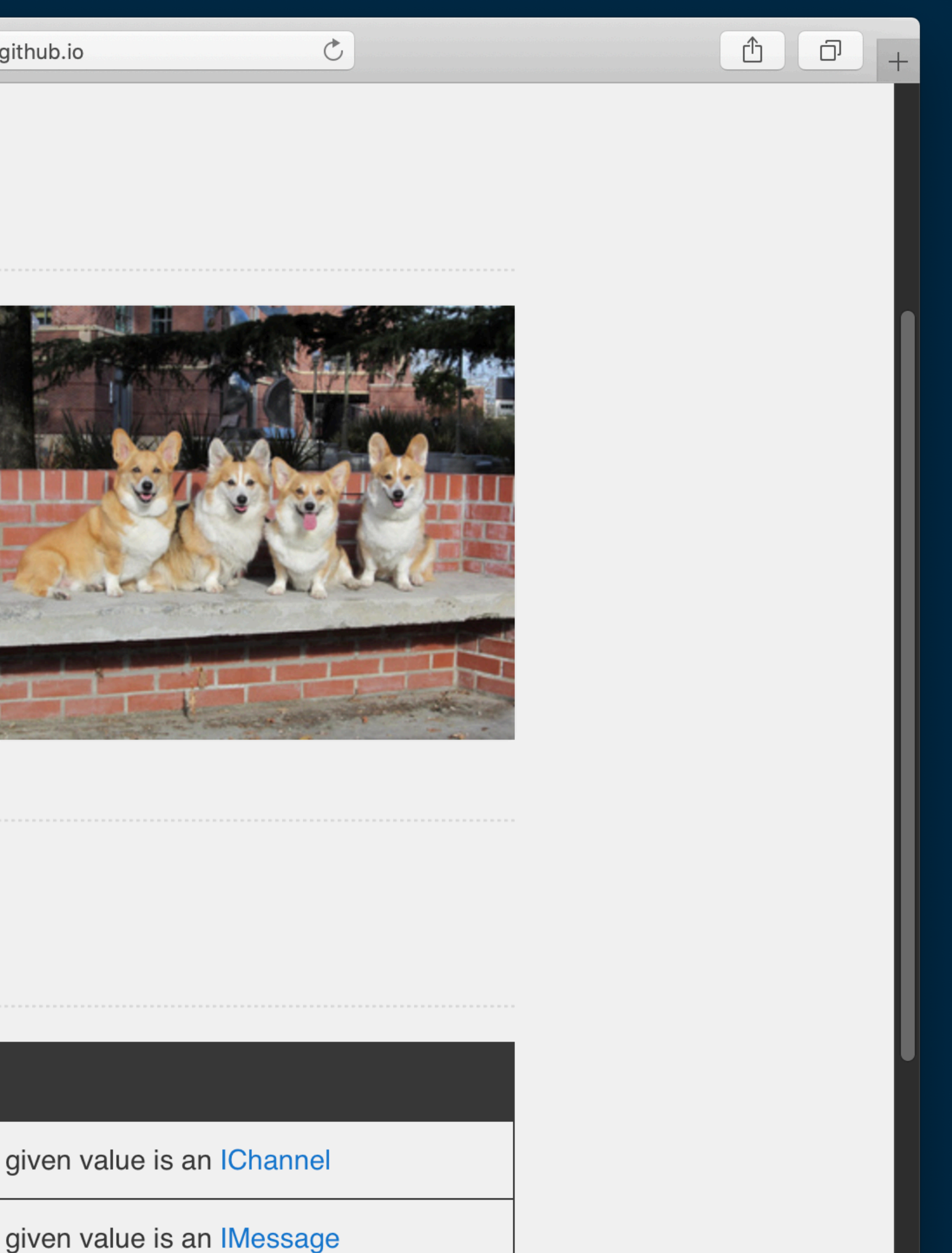

 $\bullet$   $\bullet$ 

mike-north.github.io

#### Home > @shlack/types > isTeam

### isTeam() function

This API is provided as a preview for developers and may chang that we receive. Do not use this API in a production environment.

Check whether a given value is an ITeam

Signature:

export declare function isTeam(arg: any): arg is ITed

#### **Parameters**

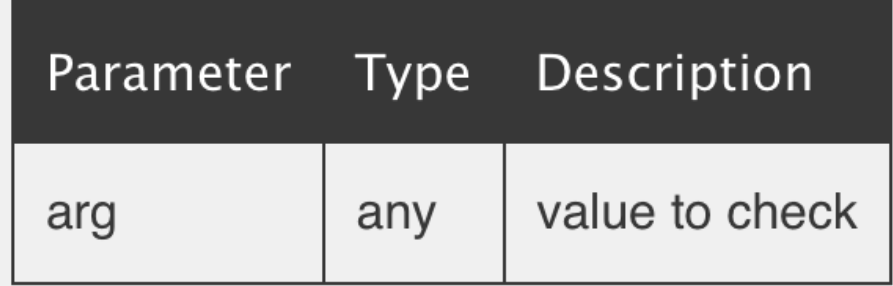

Returns:

arg is ITeam

### **Example**

Here's an example of how to use this guard

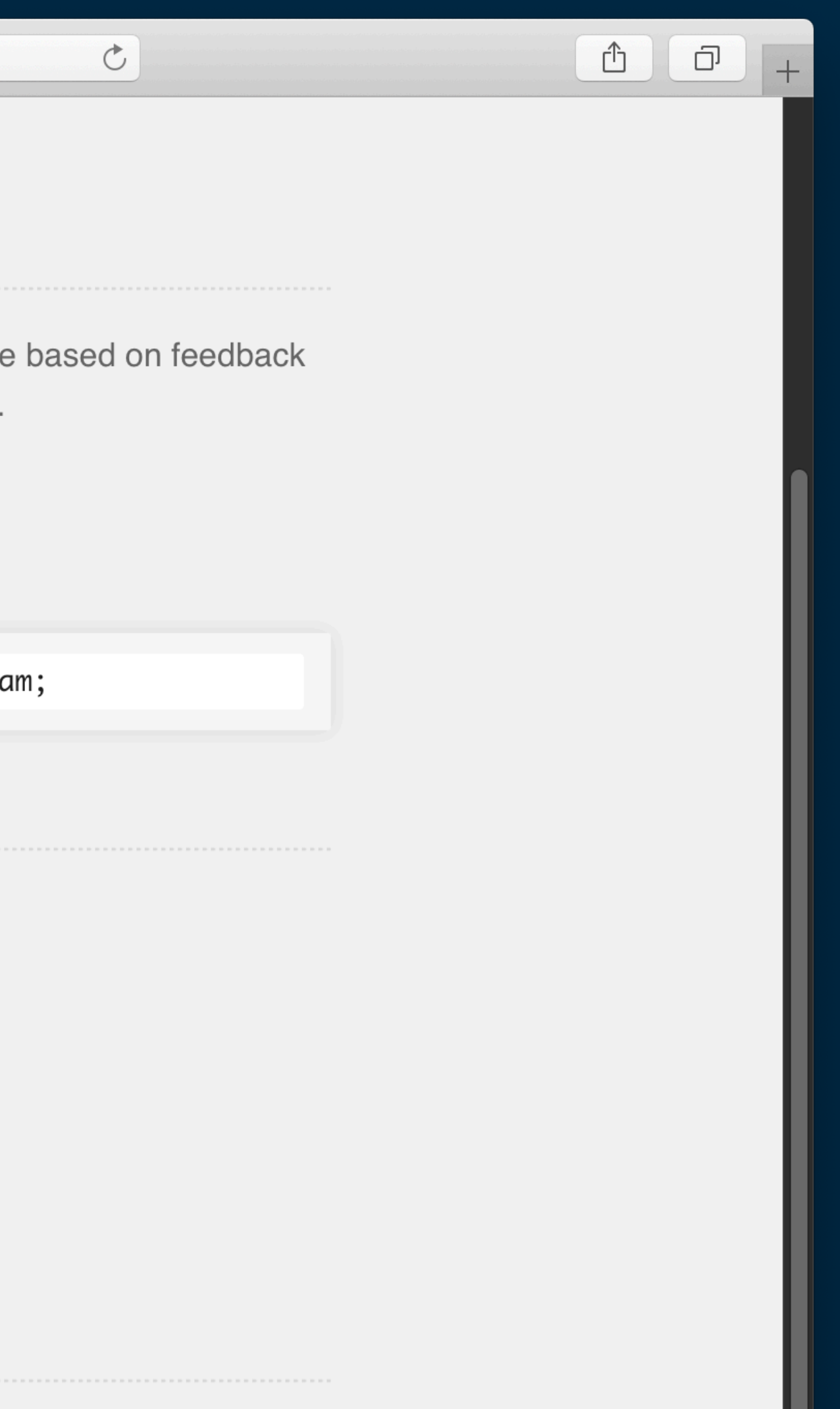

# Agenda

- ▸ Yarn workspaces
- ▸ TypeScript composite projects
- ▸ Build scripts for Monorepos
- ▸ Lerna
- ▸ API Extractor
- ▸ "Package private" and "Project private" interfaces
- ▸ Hassle-free "publish to npm" testing
- ▸ Versioning strategies
- ▸ App and Library Use cases
- ▸ "Wrapper" packages
- ▸ Private "dev utility" packages

JS & TS Monorepos Comike North and LinkedIn 2020, All rights // CC BY-NC-SA 4.0

# **<http://bit.ly/mon-o>**

## **WORKSHOP PROJECT AND NOTES (SETUP INSTRUCTIONS ARE IN THE README)**